# **Harddiskrecording in der Praxis**

**Harddiskrecording nennt man die Tonverarbeitung auf einem PC mit einer Festplatte als nichtlineares Speichermedium. Diese Systeme sind bereits über 8 Jahren in Tonstudios im Einsatz. Bei den extrem gesunkenen Speicherpreisen ist das nun auch seit einiger Zeit für den Amateur möglich. Anwendungsgebiete sind vor allem Musikproduktionen, Radioproduktionen und die Film- und Videotonbearbeitung. Nun träumt ja schon fast jeder Videoamateur von dem nichtlinearen Videoschnittplatz volldigital und spottbillig - wozu soll man dann noch Geld für ein reines Tonbearbeitungssystem ausgeben, wenn man sowieso schon alles in der Videoschnittsoftware mitbekommen hat. Das mag auch für die Urlaubsfilme richtig sein, nicht jedoch wenn etwas aufwendigere Produktionen angesagt sind.**

**Es werden kurz die Grundlagen für das Harddiskrecording beschrieben, danach werde ich noch mehr in die Praxis gehen und auch die Probleme beschreiben! Da der Ton bei der Wiedergabe synchron zum Bild sein muß, möchte ich im letzten Drittel vor allem auf die Problematik der Timecodeumsetzer und des synchronen Starts des Videorecorders eingehen.**

Ich arbeite seit vier Jahren mit **tripleDat**, einem relativ preiswerten Harddiskrecordingsystem für den PC ab 386er. Dieses System ist seit gut vier Jahren auf dem Markt. Es wird von der Firma **CreamWare** aus Siegburg hergestellt. In den letzten vier Jahren hat es viele Updates gegeben, und CreamWare hat versucht, den alteingesessenen Marktführern auf dem Macintosh oder Komplettsystemen immer einen kleinen Schritt voraus zu sein. Vor allem im Preis; denn dieses System in der Vollversion mit etwa 2400,-DM kann sich vergleichen mit 150000,-DM Systemen, und die *Masterport* Version mit etwa 1700,-DM bietet eigentlich schon alles was das Tonmeisterherz begehrt. Allerdings kommt dann noch der PC mit einer schnellen Festplatte dazu, falls der nicht sowieso schon da ist. Technisch gesehen ist es eine besondere Art der Soundkarte; mit digitalen Eingängen, einem Midianschluß und nun auch mit zwei analogen Eingängen. Damit hat man die Anschlußmöglichkeit eines Keyboards über die Midischnittstelle, bis zu vier gleichzeitig verfügbare Aufnahme- und Wiedergabekanäle und zu guter letzt (in der Vollversion) ein Datensicherungsprogramm für den PC, das einen normalen DAT-Recorder als digitales Speichermedium benutzt. Das ist dann doch etwas mehr als das, was eine Soundkarte für 150,-DM so bieten kann. *(Stand: Januar '97 - Aktuelle Angebote und Preise entnehmen Sie bitte aus den Web-Seiten oder von Ihrem Händler!)*

Bemerkenswert ist jedoch das Programm: Nicht nur daß man viele Tonspuren darstellen kann, man kann sie auch gleichzeitig und in Echtzeit abspielen, was nur von der Rechnerleistung bestimmt wird. (Mein 486er mit einer 2.7 *Mbyte/sec* schnellen Festplatte kann 6 Spuren problemlos gleichzeitig mischen und abspielen, und mein Pentium schafft so etwa 12 Spuren.) Außerdem hat man die Wellenformdarstellung immer ohne Ruckler und Wartezeiten zur Verfügung. Schneiden, kopieren, verschieben gehen mit der Maus so ergonomisch wie moderne Textverarbeitungsprogramme - ja vielleicht sogar noch intuitiver. Das Motto lautet "What you see is what you get" - "Das was man sieht ist das was man bekommt". Und das ist es, was das effektive Arbeiten mit einem solchen System ausmacht! Nur Effekte berechnen und abspielen können auch wesentlich einfachere Programme für normale Soundkarten, von denen ich **Cool96** hier als Shareware Programm besonders loben möchte.

### **Die Voraussetzungen für die Nachvertonung**

Doch bevor ich meine beiden letzten Projekte hier beschreibe, muß ich noch auf drei Besonderheiten eingehen, die eine Film- und Videovertonung erst ermöglichen!

- Das **H**ard**d**isk**r**ecordingsystem (HDR) muß unbedingt synchronisierbar sein *<siehe "Zeitcodewirrwar">.* Das sind dann eigentlich auch alle Systeme meist über den in der Musikproduktion üblichen *Midi Time Code (MTC)* oder wenigstens über den *Midi Clock*, einige Systeme haben auch einen separaten *SMPTE* Eingang. Während Filmprojektoren sich noch leicht synchronisieren lassen, ist das bei Video (zumindest bei Consumer und semiprofessioneller Technik) nicht möglich. Der Midi Time Code beinhaltet einen Zeitcode in dem jedes Einzelbild numeriert ist. Weit verbreitet in der Studiotechnik ist der *Longitudinal-Time Code (LTC)*, für den man auch Umsetzer auf MTC kaufen kann. Auf professionellen SVHS-Recordern kann man dann einen LTC auf der zusätzlichen Längsspur aufzeichnen, um dann bei der Nachvertonung eine direkte Kopplung zwischen HDR und Videorecorder zu bekommen. Der bei SVHS-Geräten übliche *VITC* ist prinzipiell noch günstiger, jedoch sind solche Konverter (Umsetzer) noch sehr exotisch und in einer für Amateure kaum akzeptablen Preisklasse.
- Weiterhin ist die Möglichkeit der Ein- und Ausgabe von Ton Dateien im *WAV-Format* sehr sinnvoll. Für das Zusammenspiel mit nichtlinearen Videoschnitt Systemen wie **VideoMachine** und Schnittprogrammen wie **Adobe Premiere** oder **Ulead Media Studio** ist es sogar dann die Voraussetzung. Allerdings benötigt man dann keine zusätzlichen Synchronsignale mehr.
- Eine dritte, sehr nützliche Eigenschaft bietet die tripleDat Karte: Sie besitzt außerdem einen **I**nfra**r**ot (IR) Fernsteuerungssender um den DAT-Recorder bei der Datensicherung (*Backup*) automatisch zu steuern. Diesen Infrarotsender kann man natürlich auch zur Videorecordersteuerung einsetzen. Voraussetzung ist nur, daß der richtige Steuercode bekannt ist. Für die Sony Gerätefamilie habe ich den Code entschlüsselt (siehe: **remote.zip)**. Ein spezielles Analyseprogramm war zwar auch bei CreamWare geplant, wurde aber wohl bisher nie benötigt. Die Fernsteuerfunktion gehört jedenfalls zur Grundausstattung dazu, wenn auch nicht in allen Betriebszuständen. Damit kann man an jeder beliebigen Position einen Fernsteuerbefehl senden. Dazu wird lediglich aus einer Tabelle das Gerät ausgesucht und dann der entsprechende Befehl angegeben, der dann den Videorecorder zu einem festgelegten Zeitpunkt im AudioDub-Modus startet.

### **Zeitcodewirrwar**

Erst ein geeigneter Zeitcode (*Time Code*) läßt die *Synchronisation* (zeitliche Verkopplung) zwischen zwei Geräte zu, da selbst die genauesten Geräte irgendwann auseinanderlaufen. Deshalb bestimmt man ein Gerät zum *Master* (Meister), das dann den Takt für alle anderen Geräte vorgibt.

Der wichtigste Zeitcode für lineare Medien (Tonband und Videorecorder) ist der *SMPTE-Zeitcode*. Doch SMPTE bedeutet *Society of Motion Picture and Television Engineers* und ist eine Organisation, die einen digitalen Zeitadresscode entwickelt und genormt hat. Dieser Zeitcode kann auf einer Längsspur (Tonband oder Video) mit einer Frequenzmodulation aufgezeichnet werden und nennt sich dann *LTC (Longitudinal-Time-Code)*. Das Signal wird auch als SMPTE Zeitcode bezeichnet. Es ist nur bei normaler Abspielgeschwindigkeit zu lesen - nicht beim Spulen und erst recht nicht im Stopmodus.

Der *VITC (Vertical Interval Time Code)* beinhaltet die gleichen Informationen wie der LTC und gehört auch zu den SMPTE-Zeitcodes. Er ist ganz speziell für Video, da das Signal in der unsichtbaren vertikalen Austastlücke zwischen den Halbbildern eingebettet ist. Dadurch ist der Zeitcode auch im schnellen Vor- und Rücklauf und beim Standbild zu lesen.

Eine weitere Form ist der *MTC (Midi Time Code)*. Auch in ihm ist die gleiche Information enthalten. Der Midi Time Code kann von Microprozessoren in eine Midischnittstelle *<siehe "Was ist Midi">* eingegeben werden. Er dient zur Synchronisation zwischen mehreren Keyboards oder Effektgeräten mit den Aufnahmegeräten.

Bei den Midibefehlen ist auch ein *MidiClock* Befehl definiert. Es ist ein bestimmtes Datenwort, das periodisch gesendet werden kann. Es ist aber nichts anderes als ein Takt - es ist kein Zeitwert darin enthalten.

Der *RCTC (Rewritetable Consumer Time Code)* von Sony ist ein nachträglich zu schreibender Zeitcode auf der Schrägspur von Video8 Systemen. Er wird bei einigen Recordern über die Control-L Fernbedienung mit ausgegeben. Dieser Zeitcode hat fast die gleichen Informationen wie der SMPTE - Code, ist dort aber nicht genormt. Er ist ebenso beim Spulen und im Standbild zu lesen wie der VITC. -zurück-

•

# **Nachvertonung mit VideoMachine und tripleDat**

Doch nun zur Praxis: Im Herbst haben wir im Zoo im kleinen Team ein Lehrvideo über das Thema Kameraführung gedreht. Leider ist dabei das Thema Ton zu kurz gekommen. Erstens weil die Texte sowieso ein Sprecher nachträglich sprechen sollte, und zweitens hat uns unser Tonmann versetzt. Mit dem Mikrofon auf der Kamera kann man natürlich nicht sehr wirkungsvoll Umweltgeräusche von anderen Besuchern ausblenden. Da die humorvollen Texte teilweise schlecht zu verstehen waren, haben wir beschlossen uns selber nachzusynchronisieren. Der Film wurde zunächst auf VideoMachine mit DPR geschnitten - es hätte auch ein einfacheres, nichtlineares Schnittsystem mit Adobe Premiere oder Ulead MediaStudio sein können. Wichtig für das Prinzip war nur, daß der Originalton mit *44.1kHz* mit dem Bild zusammen digitalisiert wurde und als *WAV-Datei* abgespeichert werden konnte, und daß er kein weiteres Mal zwischendurch gewandelt wird! Nur dadurch ist eine spätere Synchronität zu erreichen. Dieser Originalton (O-Ton) ist nämlich der *Master* für den neuen Ton. Auch wenn er selber überhaupt nicht benutzt wird, steckt in ihm doch das ganze Schnittmuster des Films, das man an den Tonsprüngen gut nachvollziehen kann. Um das Zurückladen nach der Bearbeitung zu vereinfachen, wurde per Insert eine hart eingeschnittene *Bild- und Tonmarke* an den Anfang und vorsichtshalber auch ans Ende gesetzt.

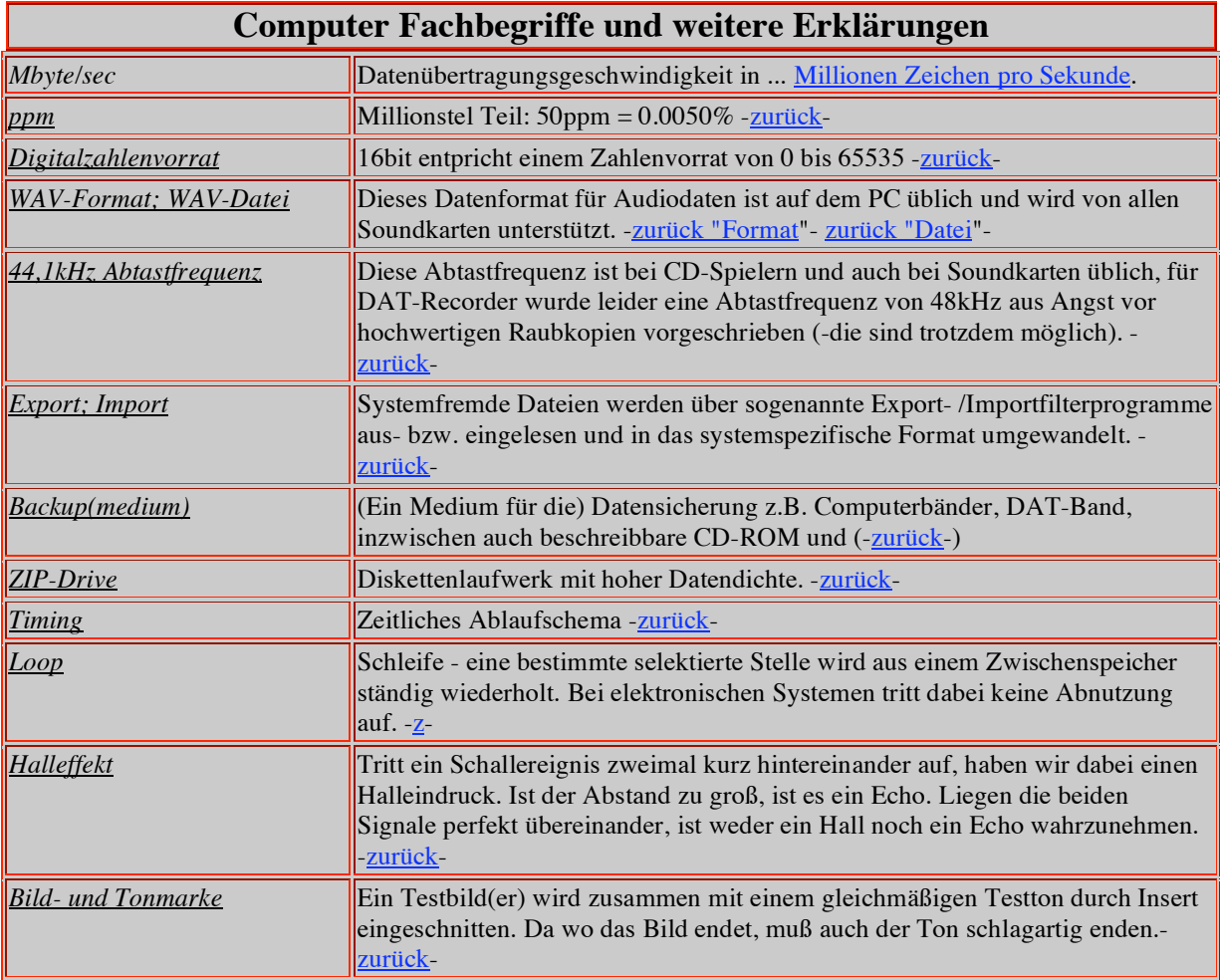

Die O-Ton WAV-Datei muß nun zum Harddiskrecording Arbeitsplatz transportiert werden. Sind beide Plätze in einem PC, ist das mit *Export und Import* sehr einfach. Sind die Plätze auch nicht in einem Netzwerk verbunden, bieten sich Datenträger wie Wechselfestplatten, *Backupmedien*, *Zip-drive* oder ähnliches an. Es muß nur auf beiden Systemen anschließbar sein. Ich benutze dazu eine alte SCSI Festplatte in einem Wechselrahmen, von dem auch mein Vereinskamerad einen baugleichen Rahmen hat.

Ich lese also die Originalton-WAV-Datei in mein HDR-System ein und "fixe" sie als erstes einmal - das heißt: die Tondatei wird auf Spur1 abgelegt und mit dem Attribut "unverschiebbar" gesichert. Diese O-Ton-Spur wird nicht mehr bearbeitet, sondern kann nur noch abgehört werden, denn sie ist meine Referenz. Auf dieser Tonspur höre ich fast alle Schnitte an den Tonsprüngen. Sie ist ein Maß für das *Timing* des Films. Taucht doch einmal die Frage nach dem passenden Bild auf, kann ich von meiner Startmarke im Bild die Zeit mit dem Bandzählwerk zählen und sie mit der Zeitleiste auf dem HDR-System vergleichen.

Auf Spur2 habe ich mir dann eine Kopie vom O-Ton gelegt, von der ich nur die gewünschten Tierlaute, Atmo und die Tonmarke(n) verwende - alles andere wird stummgeschaltet. Auf Spur3 waren dann aus dieser Atmo noch einige ge*loop*te (mehrfach wiederholte) Ausschnitte, nämlich dort, wo der echte O-Ton unbrauchbar war, aber es weder mit Musik noch mit unserem Hauptsprecher belegt werden sollte. Auf der vierten Spur wurde die Musik abgemischt - das war nicht viel, da vor allem der Text und die Bilder wichtig waren. Wesentlich hierbei ist nur, daß innerhalb eines Arrangement nur eine *Abtastfrequenz* verwendet werden kann. Da die Musik oft direkt von CD genommen wird, muß dann auch das ganze Arrangement mit 44.1kHz abgetastet werden. Daraus folgt dann auch, daß auch die Sprechertexte mit der gleichen Abtastfrequenz eingelesen werden. Da das nicht jeder DAT-Recorder kann, gibt es auch hier verschiedene Möglichkeiten: Erstens ist bei tripleDat ein Umrechnungsprogrammteil enthalten, zweitens gibt es dafür inzwischen zusätzliche Bausätze (Elektor Heft 10/96). Außerdem steht in diesem Fall ja noch der Analog-Digitalwandler aus der Videodigitalisierungskarte zur Verfügung.

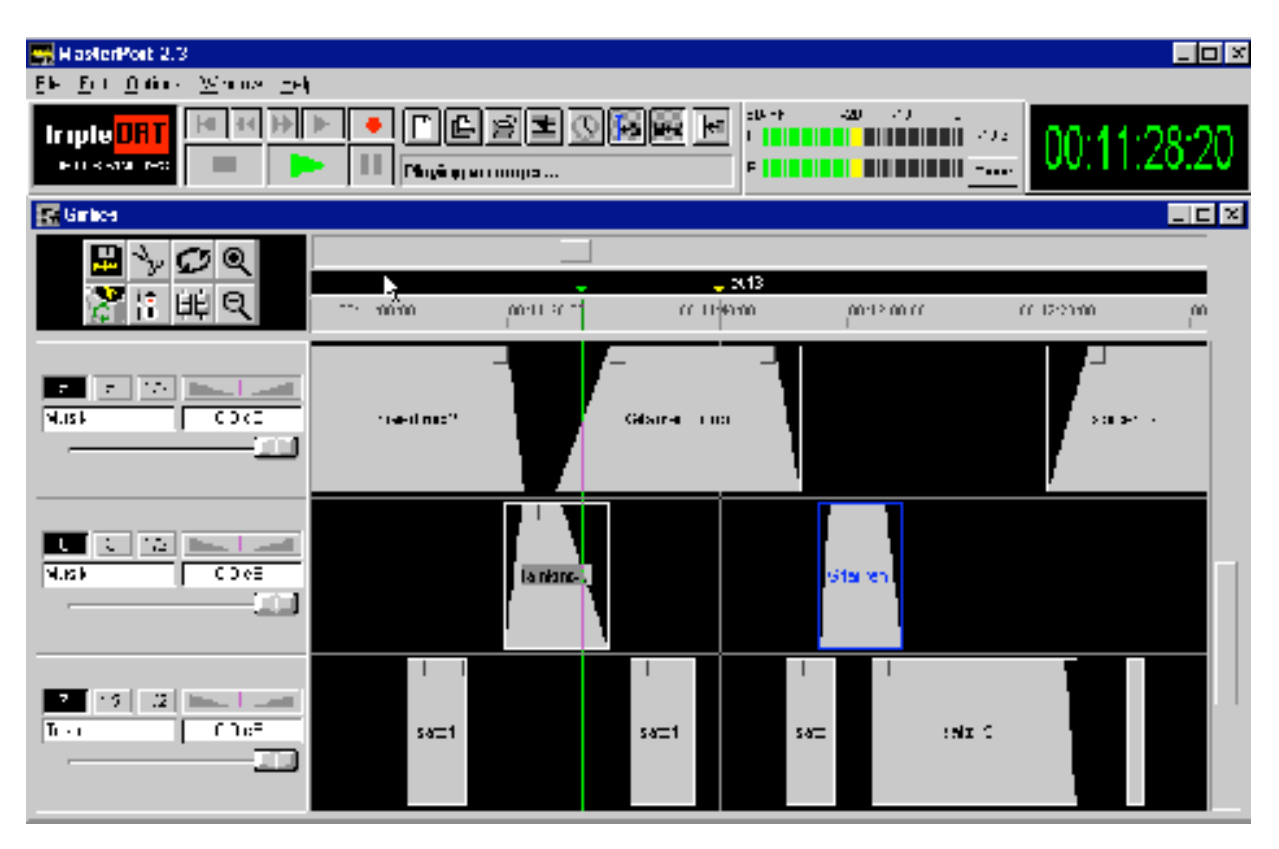

**Im Arranger werden die einzelnen Tondateien auf der Zeitleiste genau plaziert**

Wie kann man nun den Ton nachsynchronisieren? Ist keine Übersetzung nötig, geht das ganz einfach: Man benötigt außer einem Mikrofon noch einen Kopfhörer. Die entsprechende Textpassage wird im O-Ton selektiert, in einer Schleife beliebig oft wiederholt und auf dem Kopfhörer nicht zu laut wiedergegeben. Der neue Ton wird auf dem DAT-Recorder oder auch Videorecorder aufgenommen. Man sollte versuchen möglichst synchron zu dem Text im Kopfhörer zu sprechen, als ob man mitsingt. Das erfordert eventuell etwas Übung, aber nach einigen Versuchen wird man schon ein befriedigendes Ergebnis erzielen. Problematisch ist wohl eher die unterschiedliche Raumakustik, da der Drehort wohl selten auch der Tonschnittplatz ist. In einem solchen Fall hilft eventuell schon die Hilfe eines Partners, wenn man mit dem Mikrofon auf den Balkon geht. Generell ist ein stärker gedämpfter Raum bei der Nachvertonung günstiger (z.B. indem Decken um den Sprecher aufgehängt werden), denn einen Raumhall kann man inzwischen sehr gut elektronisch erzeugen (tripleDat hat eine besonders große Auswahl dabei), während man den Hall nicht mehr nachträglich ausblenden kann. Entsprechende Soundeffekte auf dem PC sind teilweise für weniger als ein Tausendstel der Preise für Effektgeräte zu erhalten (Cool95, SoundForge, usw.) und sind natürlich auch im tripleDat Programmpaket enthalten - neuerdings sogar in Echtzeit! (*Bei komerziellen Projekten sollte man sich aber auf jeden Fall vorher ein Angebot von einem Tonstudio einholen!*) Die neuen Tonpassagen werden dann in den HDR eingelesen und nötigenfalls auf die richtige Abtastfrequenz angepaßt. Zur richtigen Positionierung der Textpassagen schaltet man die O-Ton-Spur und die Nachvertonspur gleichzeitig an (entweder beide zusammen oder eine links und eine rechts) und verschiebt die neue Textpassage so lange, bis möglichst kein *Halleffekt* mehr auftritt. Bei der eigenen Stimme wird das sicherlich auch für Amateursprecher ganz gut gelingen. Hat man die beste Stelle gefunden, sollte man auf keinen Fall vergessen, die Textpassage vor versehentlichem Verschieben zu schützen!

#### **Was ist Midi**

*Midi* ist eine *Schnittstelle* zwischen elektronischen Musikinstrumenten. Die Midi-Schnittstelle ist inzwischen genormt und sehr weit verbreitet. Sie ist auch für den Anschluß an Computer geeignet. Jede Soundkarte besitzt inzwischen eine Midischnittstelle. Oft benötigt man dann noch ein Spezialkabel als Zubehör. Auf der Midischnittstelle werden Befehle wie: "Ton ein/aus, Tonhöhe, Anschlagsdynamik, aber auch Zeitinformationen gesendet. Die Midischnittstelle hat eine galvanische Entkopplung (Schutz vor gefährlichen Strömen auf der Masseleitung und Schutz vor Brummstörungen). Die Steuerung auf der Midischnittstelle ist so komplex, daß sie nur sinnvoll von einem Mikroprozessor übernommen werden kann. Nur wenn man sich auf wenige Funktionen beschränkt, ist das auch mit normaler Elektronik möglich. -zurück-

Hat man auf diese Art und Weise alle Texte bearbeitet, lohnt es schon einmal sich alles zusammen im Kontext anzuhören, um danach ins Detail zu gehen. Dazu gehört vor allem die richtige Aussteuerung. Die richtige Aussteuerung ist vor allem in der Digitaltechnik das wichtigste Kriterium, denn ist einmal der *Digitalzahlenvorrat* erschöpft, ist es endgültig aus mit dem schönen Klang. Bei den digitalen Systemen ist bei einer Aussteuerung von 0dB bereits schon diese Grenze erreicht, hier gibt es keine Reserve von 3 - 6dB mehr, wie auf Audio- oder Videocassetten! Außerdem sollte man beachten, daß sich bei der Zusammenmischung von zwei gleichlauten Tonspuren ein um 3dB höherer mittlerer Gesamtpegel ergeben wird. Die im Programm enthaltenen Effekte wie Kompressor, Limiter u.s.w. werden im Help erklärt und können bei der optimalen Pegelkorrektur sehr gute Dienste leisten. Erfahrungsgemäß ist ein Spitzenpegel von 6 bis 9 dB unter Vollaussteuerung für die einzelnen Spuren ausreichend, so daß für das Endergebnis noch etwa 3- 5dB Reserve bleiben.

Ist man mit dem Arrangement fertig, wird sinnvoller Weise alles zu einer neuen WAV-Datei zusammengemischt und dann wieder zurück auf das digitale Videoschnittprogramm eingelesen (aber ohne eine erneute Digitalisierung sondern nur über Datentransfer). Die neue Abmischung wird nun in einer gesonderten Audiospur plaziert. Da die Schnittprogramme eigentlich auch alle eine graphische Darstellung haben, kann man schon mit der Zoom- oder Lupendarstellung die neue Abmischung rein optisch an der Tonmarke genau mit dem O-Ton vergleichen und zurechtschieben. Zur Kontrolle sollte man auch hier in einem Probelauf auf Halleffekte bei der Tonmarke zwischen O-Ton und neuer Abmischung achten, und wenn nötig besser plazieren. Bei diesem Verfahren sollte dann auch der Pegelton am Ende der Videosequenz deckungsgleich sein, da sich ja die Anzahl der Abtastwerte zwischen den beiden Marken nicht verändert haben kann.

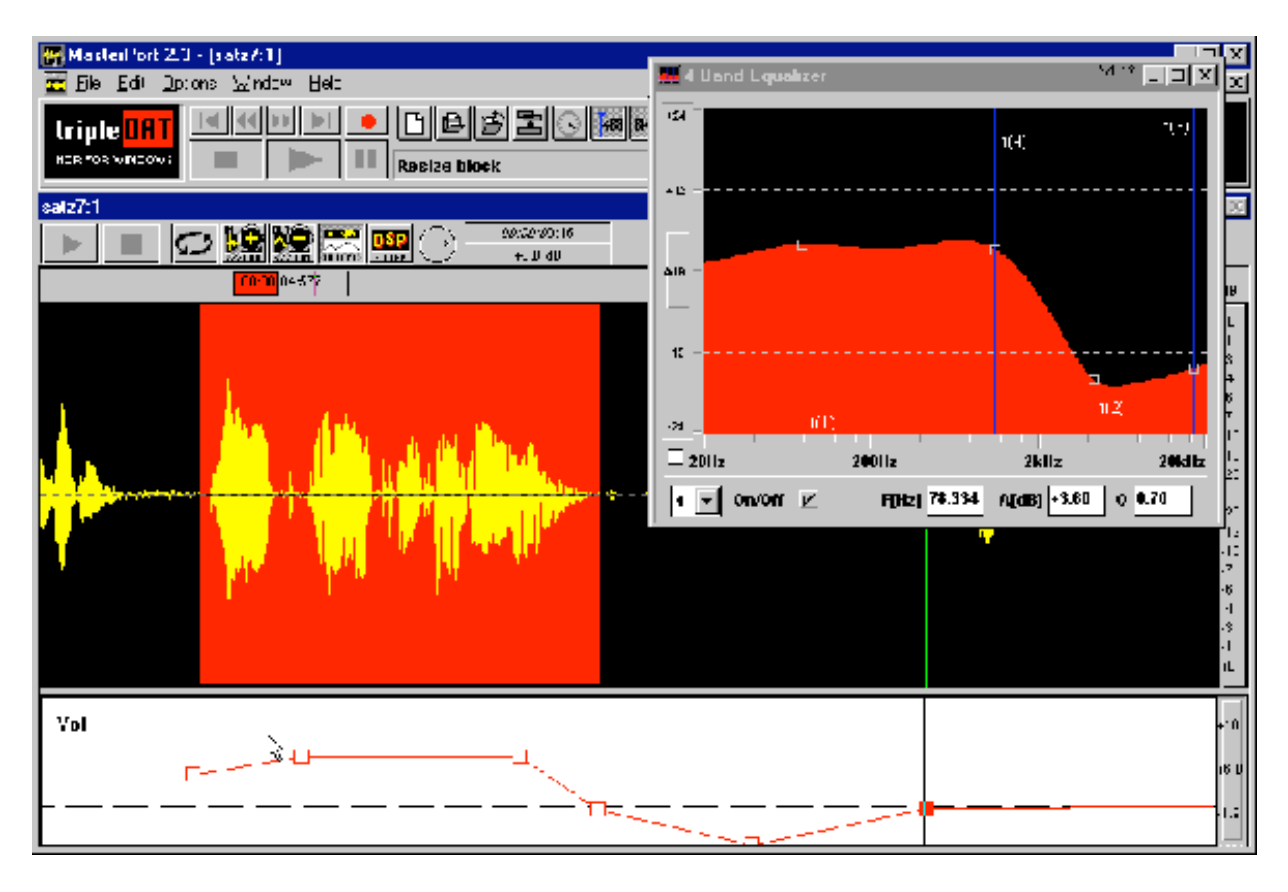

#### **Im Editor kann sogar ein Räuspern noch unterdrückt werden, außerdem ist hier der 4-Band Equalizer gezeigt**

Das Ergebnis hat uns zumindestens für den Aufwand, den wir für diesen Beitrag hatten, voll entschädigt. Es war fast schade, das keiner gemerkt hat, daß fast alles nachsynchronisiert war und welch tolle Technik wir benutzt haben!

# **Zwei Amiga Systeme**

Ein anderes Verfahren mit einem HDR-System, das auf einem Amiga läuft, möchte ich hier auch kurz vorstellen. Das System besteht aus der Wandlerkarte mit SMPTE-Eingang **AD516** von **Sunrise Industries**. Es gehört ein programmgesteuerter Mischereingang dazu, der den O-Ton in Echtzeit mit den auf der Festplatte gespeicherten Dateien mischen kann. Der HDR wird in Verbindung mit einem Professional SVHS Schnittplatz benutzt. Zur Synchronisation zwischen Bild und Ton dient der schon eingangs erwähnte VITC-SMPTE-Konverter **TC30RIV** von **Appermann&Velte**.

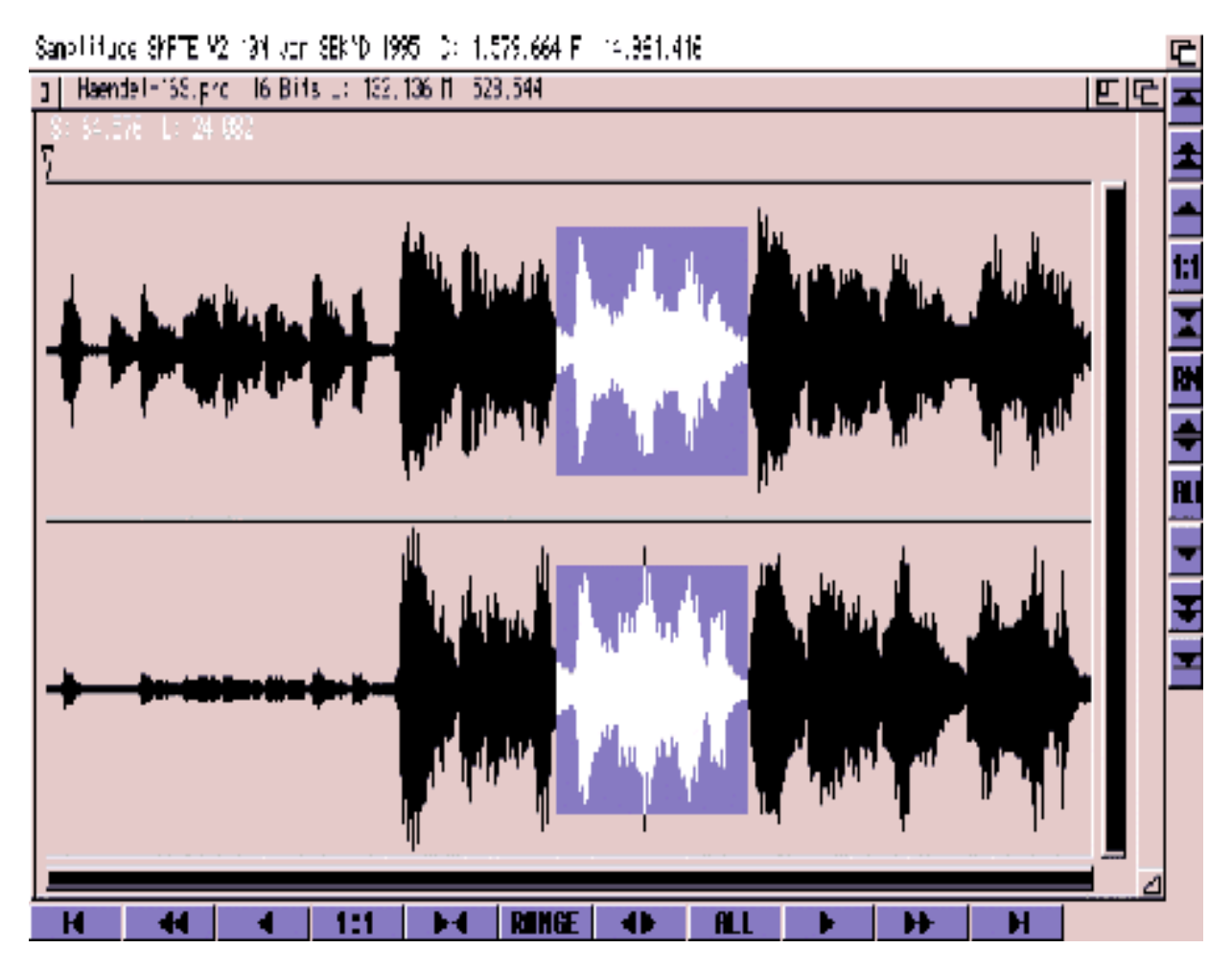

**Samplitude auf einem Amiga: Ein Musikstück wird durch knackfreies ausschneiden in der Länge angepasst**

Damit geht die Nachvertonung wie folgt: Der HiFi Ton des fertig geschnittenen Videos (oder die Sequenz) wird auf den Live Eingang der HDR-Karte gegeben. Beginnt der VITC bei 1h30min und ist 20min lang, muß im HDR-System die Grundzeit von 1h 30min immer abgezogen werden (SMPTE Offseteinstellung). Startet man dann den Videorecorder an einer beliebigen Stelle des Filmes, wird der zugehörige Ton in dem Arrangement sofort angesprungen und abgespielt. Über diesen TimeCode ist eine perfekte Verkopplung zwischen Bild und Ton vorgegeben. Auf diese Weise kann die Tonabmischung live während des Audio-Dub Mode des Videorecorders - bei Professional SVHS sogar in Dolby Stereo - durchgeführt werden.

Ein weiteres System, **Maestro Pro** von **Macro Systems** mit dem Programm **Samplitude,** gibt es für Amiga und PC. Dabei handelt es sich um eine rein digitale Schnittstellenkarte, ebenfalls steuerbar mit *SMPTE-Code (LTC***)**. Auch bei diesem System gibt es zusätzliche Effektmodule, mit denen man den Ton nachbearbeiten kann. Beide Systeme arbeiten meines Wissens sehr zuverlässig, und die Kombination aus beiden würde ich als das ideale System für SVHS-Schnittplätze auf der Basis eines Amiga bezeichnen, wäre da nicht der teure VITC-SMPTE-Konverter.

# **Es gibt keine\* Umsetzer für Sony's Consumer TimeCode**

Da ich mich selber einmal für die Sony Gerätefamilie (Hi8) entschieden habe, stehen mir leider solche segensreichen Entwicklungen wie der *VITC* nicht zur Verfügung. Zwar ist der bei Sony vertretene *RCTC* technisch noch interessanter, aber der wird bisher von keinem mir bekannten System in einen *Midi Time Code (MTC)* umgewandelt. Theoretisch ist das sogar leichter, da der RCTC in dem Fernsteuersignal enthalten ist, und nicht im Videosignal. Nun ist es natürlich auch möglich auf einem Hi8 Recorder, zumindest in einer weiteren Kopie, ein VITC mit einzumischen. Dann könnte ich mit tripleDat genauso komfortabel und ökonomisch arbeiten, wäre da nicht noch das Problem, daß der *SMPTE-Code* noch einmal zusätzlich in einen MTC gewandelt werden müßte. Auf eine weitere Kopiergeneration bin ich allerdings nicht scharf!

*\*: Doch da gibt es etwas: Die Firma AXSystems hat ein komplettes HDR-System: AudioMachine-lite mit RCTC-Eingang. Roland bietet ein Video-Midi Sync Interface an. Ich selber habe inzwischen (nicht zuletzt als Reaktion* auf diesen Artikel) das LIF von Rosendahl. Leider habe ich noch nicht viel damit gearbeitet, da ich inzwischen *fast alle Filme nonlinear bearbeite. Diese VideoSchnittSysteme haben ja mindestens drei Tonspuren, auf denen man den Ton lippensynchron anlegen kann. -zurück-*

## **Lippensynchrone Stereo Nachvertonung auf der PCM-Spur**

Bei meinem letzten Projekt - die komplette Tonnachbearbeitung für einen Film auf DVC - wäre auch das nicht gegangen, da man wohl kaum bei der Kompression von Videodaten eine Austastlücke (in der sich das VITC-Signal befindet) mit abspeichert. Doch zum Glück bietet tripleDat eine weitere Möglichkeit der lippensynchronen Nachvertonung.

Der fertige Film hat eine Länge von etwa 20 Minuten und enthält mehrere Stellen, an denen es auf Lippensynchronität ankommt. Die Autorin hat ein gutes Auge und erkannte bereits Unsynchronitäten von nur einem Bild. Nun vorab ein kleines Beispiel: Ein Quarz in einem normalen Consumer DAT-Recorder hat eine Frequenztoleranz von ± 50 *ppm*. Liegt die Quarzfrequenz nun unglücklicherweise an der oberen Grenze (z.B.durch zu hohe Temperatur im schlecht belüfteten Schrank), tritt bei einer Abtastfrequenz von 44.1 kHz bereits nach 6 Min 40sec eine Abweichung von einem Halbbild (1/50 sec) auf.

Dieses Beispiel verdeutlicht das Synchronproblem doch sehr drastisch. Nun kann die Sache dadurch entschärft werden, indem man zur Aufnahme und Wiedergabe den selben Quarztakt nimmt. Dann mittelt sich der Fehler aus, und es spielt nur noch die Toleranzschwankung zwischen Aufnahme und Wiedergabe eine Rolle. Das ist bei nur einem DAT-Recorder kein Problem, aber bei der Wiedergabe von der Festplatte gibt normalerweise das HDR-System den Auslesetakt vor. Auch hier gibt es bei tripleDat eine Lösung: man kann den Takt aus dem digitalen Eingang vom DAT zurückgewinnen, muß dann allerdings den Wandler auf der tripleDat Karte für die Wiedergabe benutzen.

Doch zurück zu meinem letzten Projekt: Es handelt sich um eine Reportage mit Interviews, zwei Sprecherinnen, Live Atmo und einigen abgefilmten Zeitungsausschnitten, das Ganze etwa 20 Minuten lang. Also erst einmal den O-Ton mit meinem DAT-Recorder eingelesen (gleich mit *44,1kHz Abtastfrequenz*), positioniert und nur noch als Zeitreferenz angehört. Auf Spur2 dann die Kopie vom O-Ton, die dann später im Pegel angepaßt worden ist und bei der alle unerwünschten Geräusche herausgeschnitten worden sind. Auf der nächsten Spur wurden die ausgeschnittenen und bearbeiteten Textpassagen der beiden Sprecherinnen plaziert. Für die Musik habe ich dann drei weitere Spuren benötigt. Genau hier ist auch ein großer Vorteil der modernen Musik, die ja auch auf dem Computer hergestellt wird, zu erkennen: Man kann die Musik mit etwas Geschick fast beliebig in der Länge durch Wiederholungen (*Loop*'s) an die gewünschte Länge anpassen. Ja wir haben sogar einen Titel umgestellt, weil das Instrumentensolo am Anfang besser gepaßt hat. Der Klang der einen Sprecherin wurde mit Effektmodulen verhallt und klanglich verfremdet; Dinge die in wenigen Minuten fertig sind, selbst wenn man es mehrmals wiederholen muß, um endlich den perfekten Klang zu haben. Es dauert nicht länger als das Telefonat, bei dem man sich ein entsprechendes Effektgerät mieten kann. Nun ja - ich will nicht verhehlen, daß die gesamte Tonbearbeitung auch seine Zeit gekostet hat. Immerhin habe ich 1.8GByte Audiodaten verteilt auf schließlich 10 Spuren in etwa 18 Stunden bearbeitet.

# **Mein** *bisheriges***\* Verfahren mit tripleDat**

Nach der letzten Abmischung kam nun das große Zittern - bleibt alles synchron?

Das Verfahren läuft mit den bereits beschriebenen Features von tripleDat. Zunächst synchronisiert sich die tripleDat-Karte über die optische Digitalschnittstelle auf den vom DAT-Recorder abgegebenen Takt (der auch bei der Aufnahme benutzt wurde). Der DVC-Recorder von Sony steht im Pausestatus auf AudioDub-PCM-Ton. Nachdem nun die Wiedergabe der letzten Abmischung über den internen Wandler gestartet wurde, wird an einer vorher gesetzten Marke der Infrarot Fernsteuercode für "Pause" gesendet. Dadurch ist es möglich, Hi8- und DVC-Recorder in Stereo auf der PCM Spur reproduzierbar zu starten und nachzuvertonen. Mit diesem Verfahren kann ich eine Synchrondauer von mehr als eine halbe Stunde erreichen.

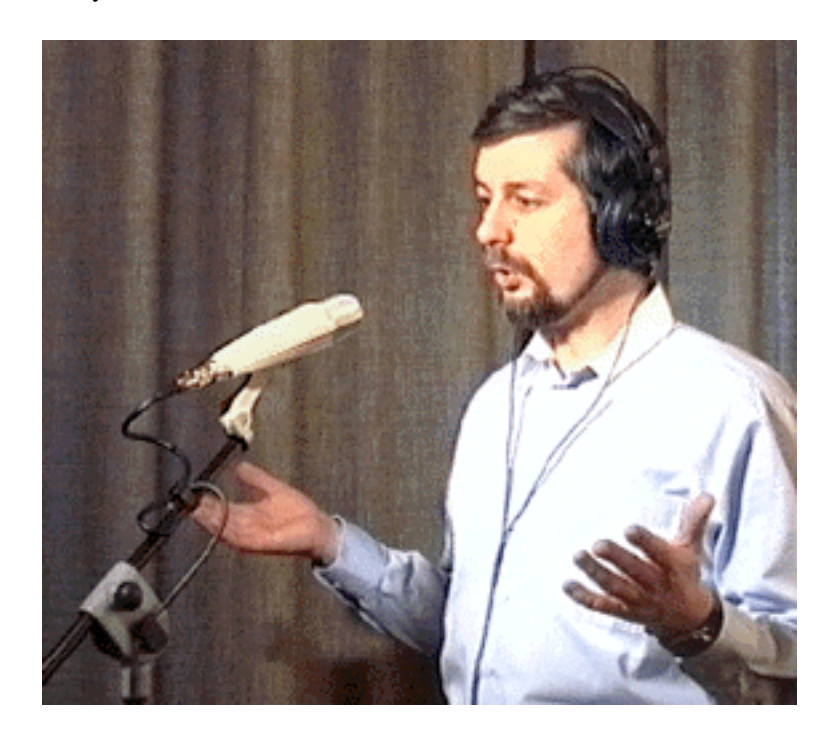

**Nachsynchronisierung im Wohnzimmer vor einem schweren Vorhang** *-z-*

Doch das erste Ergebnis war traurig - sah noch bei der Aufnahme alles synchron aus, war doch bei der Wiedergabe deutlich ein Versatz zu sehen. Des Rätsels Lösung ist ein konstanter Versatz bei der PCM-Nachvertonung um 2 Vollbilder. Hat man das erst einmal herausgefunden, ist eine perfekte Vertonung weder Hexerei noch ein Zufallsergebnis.

## **Entwicklungstendenzen**

Inzwischen ist die Entwicklung aber nicht stehengeblieben. Es werden inzwischen auf dem professionellen Markt 24bit Systeme eingesetzt. (Mit 24bit kann man theoretisch 144dB übertragen - also von der Hörschwelle bis zur Düsenturbine in 1m Abstand alles in HiFi Stereo.) Interessanter für uns ist da eher die andere Richtung: Es wird die Light Version eines Harddiskrecording Systems für 100,-DM angeboten, oder im Bundle mit einer passenden Soundkarte noch billiger; Digitalschnittstellenkarten sind für 300,- bis 800,-DM zu bekommen und auch hier ist ein Preisverfall in Sicht. Inzwischen sind von der Firma Rosendahl Studiotechnik vier verschiedene Codeumsetzer für relativ zivile Preise lieferbar, die die Umsetzung zwischen LTC, VITC ,MTC und sogar Bi-Phase (Perfo-Läufer) realisieren. Inzwischen ist auch der RCTC-MTC-Konverter mit der Bezeichnung LIF auf den Markt. - Nur es gibt nicht viel dazu zu sagen: Man schließt ihn an das HDR-System und den Videorecorder (ich habe den EV-S9000E Hi8-Recorder) an. Der Recorder wird in den "Slave-Mode" und RCTC-Ausgabe geschaltet, und schon zeigt das LIF den Timecode auf dem 7-Segment Display an. Die Bedienung ist unkompliziert und logisch - was soll mann da noch schreiben. Für Diashows bietet inzwischen CreamWare auch eine Variante für die Diasteuerung an, sowie ein System für 8-Kanal ADAT-Recorder.

Gerade hat Roland ein Video-MIDI Sync-Interface mit Control L Eingang und MTC Ausgang angekündigt. Das hat die Bezeichnung SI-80S und ist für März 98 zu einem akzeptabelen Preis angekündigt.

## **Das Fazit**

Auch bei digitalen, nichtlinearen Videoschnittsystemen ist ein reiner Tonbearbeitungsplatz keine Fehlinvestition, bedenkt man allein, daß bei hochwertiger Videonachbearbeitung der Bilddatenanteil 10-20 mal so hoch ist wie der Tondatenanteil ( 2-4 *MByte/sec* Bild; 200 kByte/sec Ton). Eine Videonachbearbeitungsprogramm ist halt für die Bearbeitung von Videodaten gedacht und deshalb nicht so optimal für die Tonnachbearbeitung. Ebenso wird man von einem Textverarbeitungsprogramm keine überragende Bildbearbeitung erwarten, es reicht ja schon, wenn die Programme entsprechende kompatible Ein- und Ausgabeformate haben. Rechnet man einmal 2000,- DM für ein HDR-System, 3000,-DM für einen Pentium mit großer Festplatte und eventuell noch einen DAT-Recorder für 1000,-DM hat man für 6000,-DM ein spitzenmäßiges Tonbearbeitungssystem, das jedes Homerecordingstudio mit 3 Revox Bandmaschinen, einem Recordingmischpult, diversen Effektgeräten und Synchroneinrichtungen für Perfobänder technisch und auch platzmäßig überlegen ist. Gerade auch für Filmamateure, die im Verein gemeinsame Filme machen, ist ein HDR-System eventuell auch eine alternative Investition, um gemeinsam bei dem Einen den Film zu bearbeiten und bei dem anderen den Ton. So sind die Kosten für die Technik etwas besser zu verteilen.

Obwohl ich meine Beispiele aus der Videonachbearbeitung gewählt habe, werden doch die Tonnachbearbeitungsmöglichkeiten vor allem in professionellen und semiprofessionellen Filmen eingesetzt.

#### *Die meisten der beschriebenen Produkte sind nicht mehr im Handel!*

*© - Florian Jankowsky - 1998*